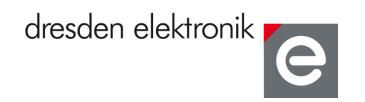

# **Application Note**

Shipping firmware of deRF radio modules and USB sticks

dresden elektronik ingenieurtechnik gmbh

12/2014

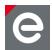

## Introduction

Each deRF radio module or USB stick is shipped with a certain pre-flashed firmware. The following table provides an overview:

| category                                                 | concerned devices                                                                                                    | application<br>firmware<br>variant    | used<br>communication<br>channel | additionally required HW                             |
|----------------------------------------------------------|----------------------------------------------------------------------------------------------------|---------------------------------------|----------------------------------|------------------------------------------------------|
| AVR Evaluation radio modules                             | deRFmega128-22A00<br>deRFmega128-22A02<br>deRFmega128-22C00<br>deRFmega128-22C02                                           | Wireless<br>UART                      | FTDI USB                         | deRFtoRCB<br>adapter and<br>Sensor<br>Terminal Board |
| AVR OEM radio<br>modules (plain)                         | deRFmega128-22M00<br>deRFmega128-22M10<br>deRFmega128-22M12<br>deRFmega256-23M00<br>deRFmega256-23M10<br>deRFmega256-23M12 | none                                  | N/A                              | N/A                                                  |
| AVR OEM radio<br>modules (on adapter<br>board)           | deRFmega128-22T00<br>deRFmega128-22T02<br>deRFmega128-22T13<br>deRFmega256-23T00<br>deRFmega256-23T02<br>deRFmega256-23T13 | Wireless<br>UART                      | FTDI USB                         | deRFnode AVR                                         |
| ARM7 Evaluation radio modules                            | deRFarm7-15A02<br>deRFarm7-25A00<br>deRFarm7-25A02                                                                         | Wireless<br>UART                      | native USB                       | deRFnode ARM                                         |
| SAM3 OEM radio<br>modules (plain)                        | deRFsam3-13M10<br>deRFsam3-23M10-2<br>deRFsam3-23M10-3R                                                                    | none                                  | N/A                              | N/A                                                  |
| SAM3 OEM radio<br>modules (on adapter<br>board)          | deRFsam3-13T02<br>deRFsam3-23T02-2<br>deRFsam3-23T09-3                                                                     | Wireless<br>UART                      | native USB                       | deRFnode ARM                                         |
| deRFusb for custom firmware (in case)                    | deRFusb-13E00<br>deRFusb-13E06<br>deRFusb-23E00<br>deRFusb-23E06                                                           | none (ROM<br>bootloader<br>activated) | native USB                       | N/A                                                  |
| deRFusb JTAG for<br>software<br>development<br>(no case) | deRFusb-13E00 JTAG<br>deRFusb-13E06 JTAG*)<br>deRFusb-23E00 JTAG<br>deRFusb-23E06 JTAG*)                                   | Wireless<br>UART                      | native USB                       | N/A                                                  |
| deRFusb Analyzer<br>sticks                               | deRFusb BitCatcher 2,4 GHz<br>deRFusb BitCatcher Sub-GHz<br>deRFusb Analyzer 2.4 GHz                                       | Packet<br>Sniffer                     | native USB                       | N/A                                                  |

<sup>\*)</sup> mass storage additionally activated

www.dresden-elektronik.de Page 2 of 4

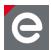

#### **Wireless UART firmware**

The "Wireless UART" is the predominant shipping firmware. Basically this is a UART replacement where a part of the wire has been replaced by a point to point radio connection. In similarity to a wire which has two ends, only two network nodes could be operated together. Adding extra nodes to the network will result in unpredictable behavior. Please note, that it is sufficient to have a device within wireless network range powered on to violate this precondition.

All nodes flashed with the "Wireless UART" firmware use the following settings:

| Parameter                              | Value        |
|----------------------------------------|--------------|
| Radio channel                          | 20 (2.4 GHz) |
|                                        | 1 (Sub-GHz)  |
| PAN Id                                 | 0xCAFE       |
| short address (source and destination) | 0x0001       |

### **USB** driver installation

When plugging the devices to your PC for the first time, you are asked for a driver. Suitable drivers can be found in our USB driver package [1]. For further details please refer to the user manuals of the respective devices which can be found on our website.

## **Virtual COM port**

To operate the devices, use your preferred terminal program, i.e. Hyperterminal or putty. Set up the virtual COM port as follows:

| Parameter | Value  |
|-----------|--------|
| baud rate | 115200 |
| data bits | 8      |
| stop bits | 1      |
| parity    | none   |

#### Conclusion

If there is any open issue or question, our experts are available to answer your questions via the following e-mail address: support@dresden.elektronik.de.

## References

[1] dresden elektronik USB driver package; URL: http://www.dresdenelektronik.de/funktechnik/service/downloads/software/?eID=dam\_frontend\_push&docID=2327

www.dresden-elektronik.de Page 3 of 4

Application note 12/2014

Shipping firmware of deRF radio modules and USB sticks

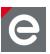

dresden elektronik ingenieurtechnik gmbh Enno-Heidebroek-Straße 12 01237 Dresden GERMANY

Phone +49 351 - 31850 0 Fax +49 351 - 31850 10

Email wireless@dresden-elektronik.de

## Trademarks and acknowledgements

All trademarks are registered by their respective owners in certain countries only. Other brands and their products are trademarks or registered trademarks of their respective holders and should be noted as such.

### **Disclaimer**

This note is provided as-is and is subject to change without notice. Except to the extent prohibited by law, dresden elektronik ingenieurtechnik gmbh makes no express or implied warranty of any kind with regard to this guide, and specifically disclaims the implied warranties and conditions of merchantability and fitness for a particular purpose. dresden elektronik ingenieurtechnik gmbh shall not be liable for any errors or incidental or consequential damage in connection with the furnishing, performance or use of this guide.

No part of this publication may be reproduced, stored in a retrieval system, or transmitted in any form or any means electronic or mechanical, including photocopying and recording, for any purpose other than the purchaser's personal use, without the written permission of dresden elektronik ingenieurtechnik gmbh.

Copyright © 2014 dresden elektronik ingenieurtechnik gmbh. All rights reserved.

www.dresden-elektronik.de Page 4 of 4